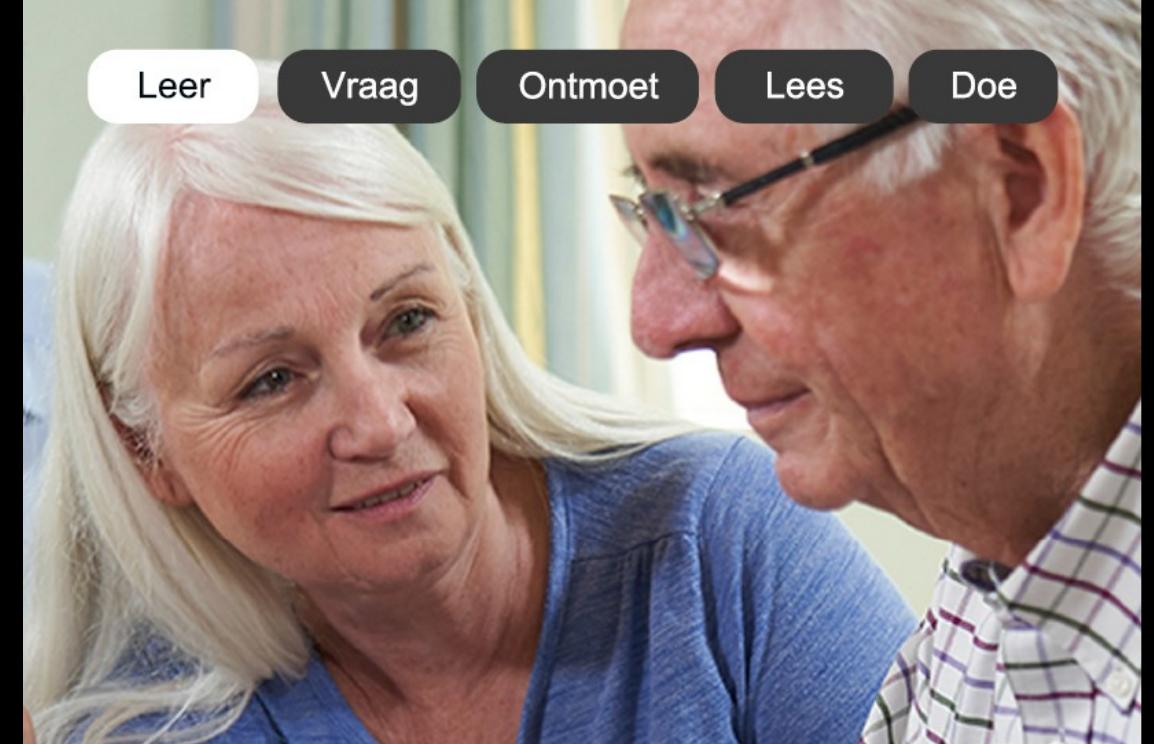

# SeniorWeb Cursusprogramma

# Voorjaar 2024

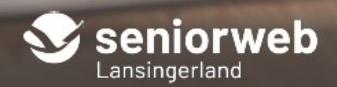

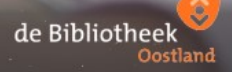

# **Aanmelding**

Wilt u zich aanmelden voor een cursus of heeft u vragen stuur dan een e-mail naar: **seniorweblansingerland@gmail.com**.

Er wordt op verschillende **locaties** in kleine groepen en individueel les gegeven:

- Bibliotheek Oostland vestiging Berkel en Rodenrijs Nieuwstraat 25, 2651 CG Berkel en Rodenrijs
- Bibliotheek Oostland vestiging Bleiswijk ('t Web) Nachtegaallaan 4, 2665 EH Bleiswijk

Kijk voor meer informatie op: **www.bibliotheekoostland.nl** of **www.seniorweb.nl** 

#### **SeniorWeb lidmaatschap**

Om aan onze cursussen deel te nemen hoeft u geen lid te zijn van SeniorWeb. Maar u kunt mogelijk wel uw voordeel doen met het SeniorWeb lidmaatschap. De contributie voor 2023 bedraagt 38 euro. Als lid profiteert u van de volgende voordelen:

- # Ongelimiteerde online helpdesk
- # Telefonische computerhulp
- # Tegen geringe vergoeding computerhulp bij u thuis
- # 4 x per jaar computertijdschrift Enter
- # Wekelijks informatieve nieuwsbrieven
- # Online cursussen over populaire onderwerpen
- # Voordelige computerboeken en accessoires

#### **Inhoudsopgave**

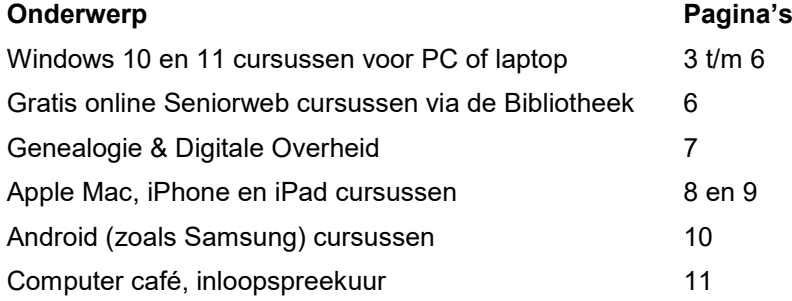

# **Windows cursussen voor PC of laptop**

## **Klik & Tik**

Heeft u nog weinig of geen ervaring met de computer of het internet en wilt u digitaal vaardiger worden? Uw eerste stappen op de digitale snelweg kunt u zetten bij de bibliotheek via de cursus Klik & Tik.

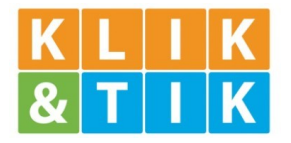

Dit is een cursus waarmee u in uw eigen tempo de

allereerste beginselen kunt leren van het omgaan met computers. Samen met de begeleiders kunt u afspreken over welke onderwerpen u meer wilt weten en op die manier uw eigen leerlijn samenstellen. Als u de cursus heeft afgerond, kunt u instromen in Windows computerles voor beginners (zie hieronder).

Neem voor meer informatie en aanmelden contact op met Merel Hooijmans via **m.hooijmans@bibliotheekoostland.nl** of 06 488 208 26.

**Prijs:** Gratis

**Data:** Elke vrijdag **Tijd:** 13.00 – 15.00 uur<br>**Locatie:** Ribliotheek Oostla **Locatie:** Bibliotheek Oostland vestiging Bergschenhoek (Ontmoet!)

**Data:** Elke dinsdag<br> **Tiid:** 10.00 – 12.00 **Tijd:** 10.00 – 12.00 uur **Locatie:** Bibliotheek Oostland vestiging Berkel en Rodenrijs

#### **Windows computerles voor beginners individuele les**

De cursus is bedoeld voor mensen die nader kennis willen maken met de mogelijkheden die een computer biedt. U leert werken met het besturingssysteem Windows 10 of Windows 11

Starten en afsluiten van programma's en apps, gebruik van tekstverwerker Word en het opslaan van documenten komen aan de orde. Er wordt geoefend met surfen op het internet, d.w.z. het zoeken en vinden van informatie. Ook leert u met een emailprogramma emails te versturen en te ontvangen. Hierbij komt ook het versturen en ontvangen van e-mails met een bijlage, zoals een tekst document of een foto, aan de orde. Tijdens de les gebruikt u uw eigen laptop of een laptop van Seniorweb. Laat ons bij uw aanmelding weten of u Windows 10 of Windows 11 gebruikt.

**Aantal lessen:** Afhankelijk van uw computervaardigheid en in overleg met de docent

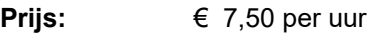

**Data:** Wanneer het u en de docent het beste uitkomt

**Locatie & tijd:** Op dinsdagmorgen van 10.00u -12.00u in Bibliotheek Oostland vestiging Bleiswijk ('t Web), tenzij anders afgesproken.

#### **Kennismaken met Windows 11**

U werkt momenteel met Windows 10 en bent geïnteresseerd in het nieuwe besturingssysteem Windows 11. Dan bent u op deze kennismakingscursus op uw plaats. In deze cursus leert u in 3 lessen wat er veranderd is en wat nieuw. Er wordt uitvoerig stil gestaan bij de veranderingen in de Verkenner en aan het startscherm. En ook de veranderingen in het berichtencentrum komen aan bod.

U werkt op laptops van SeniorWeb die voorzien zijn van Windows 11. Om thuis te kunnen oefenen is het aan te raden om vooraf Windows 11 op uw eigen computer te installeren.

De cursus bestaat uit **3 lessen**.

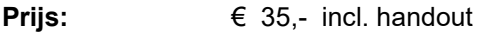

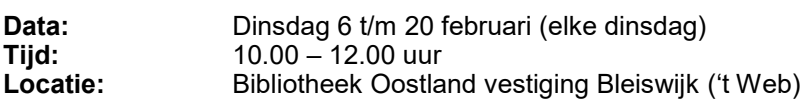

#### **Orde op uw PC - individuele les**

Naarmate u een computer of laptop langer gebruikt, verzamelt u steeds meer foto's, tekst-, video- en muziekbestanden. Krijg grip op deze opgeslagen informatie en ruim de boel op. Leer hoe u bestanden op de computer onderverdeelt in mappen en uw favoriete websites en e-mails overzichtelijk maakt.

Tijdens de les gebruikt u uw eigen laptop of een laptop van Seniorweb. Laat ons bij uw aanmelding weten of u Windows 10 of Windows 11 gebruikt.

**Aantal lessen:** Afhankelijk van uw computervaardigheid en in overleg met de docent **Prijs:** € 7,50 per uur<br>**Data:** Wanneer het u **Data:** Wanneer het u en de docent het beste uitkomt **Locatie & tijd:** Op dinsdagmorgen van 10.00u -12.00u in Bibliotheek Oostland vestiging Bleiswijk ('t Web), tenzij anders afgesproken

#### **Werken in de Cloud met OneDrive op uw PC**

Met Windows 10/11 heeft u gratis toegang tot OneDrive, de clouddienst van Microsoft waar u uw bestanden kunt opslaan. In deze cursus leert u hier mee omgaan.

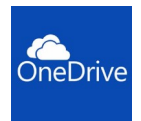

De cursus bestaat uit **2 lessen**. **Prijs:** € 25,- incl. handout

**Data:** Dinsdag 23 en 30 april<br>**Tiid:** 10.00 – 12.00 uur **Tijd:** 10.00 – 12.00 uur<br> **Locatie:** Bibliotheek Oostla **Locatie:** Bibliotheek Oostland vestiging Bleiswijk ('t Web)

#### **Microsoft Office Word, Excel & PowerPoint individuele les**

U wilt wegwijs worden in de bekende Microsoft programma's of u heeft al wat ervaring daarmee en u wilt uw kennis bjjspijkeren.

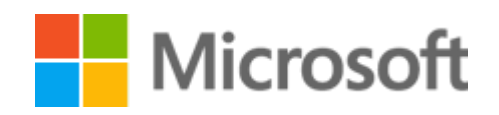

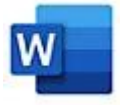

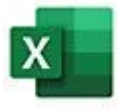

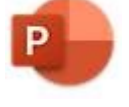

Dan is een individuele les in een van de drie programma's wellicht iets voor u. In overleg met de docent bepaalt u waar u meer over wilt weten, zodat u daar zelf mee aan de slag kunt gaan.

Tijdens de les gebruikt u uw eigen laptop of een laptop van Seniorweb. Laat ons bij uw aanmelding weten of u Windows 10 of Windows 11 gebruikt.

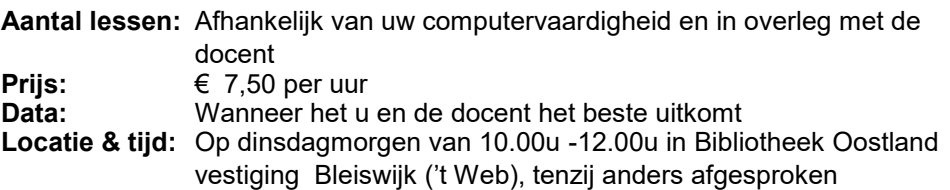

#### **Werken in de Cloud met Google**

U leert een gratis Gmail account aanmaken als u dat nog niet heeft, want Google is veel meer dan een zoekmachine. Stap voor stap wordt het werken in de Cloud uitgelegd en hoe u handig gebruik kunt maken van Google Drive en Google Foto's. Het maakt niet uit of u thuis met een computer, laptop, iPad of Android tablet werkt, iedereen kan deelnemen aan deze cursus.

De cursus bestaat uit **3 lessen**.

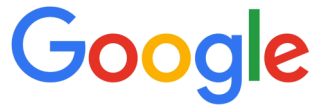

**Prijs:** € 35.- incl. handout **Data:** Woensdag 24 april t/m 8 mei (elke woensdag) **Tijd:** 10.00 – 12.00 uur **Locatie:** Bibliotheek Oostland vestiging Bleiswijk ('t Web)

#### **Foto's bewerken en Fotoboek maken op uw PC**

U leert omgaan met de gratis app Foto's die standaard in Windows 10 zit. U kunt er uw foto- en video-verzameling mee beheren, foto- en videobewerkingen mee uitvoeren en albums samenstellen.

Het importeren van foto's en video's vanaf een digitale camera, usb-stick, mobiele telefoon of tablet komt in deze cursus ook aan de orde.

Ten slotte leert u omgaan met het programma van de Hema fotoservice om online een fotoboek te maken en af

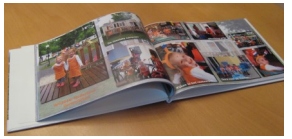

te laten drukken. Zo kunt u uw mooiste momenten blijven koesteren.

De cursus bestaat uit **4 lessen**.

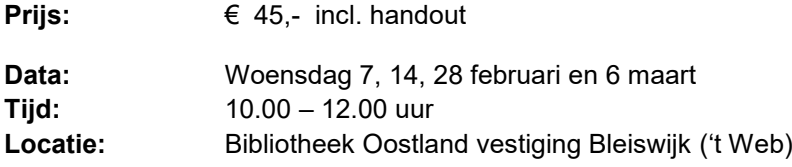

#### **Gratis online Seniorweb cursussen via Bibliotheek Oostland**

Voor mensen die graag zelfstandig thuis online een cursus volgen zijn er gratis SeniorWeb-cursussen. Zo kun je bijvoorbeeld beter leren e-mailen met diverse mailprogramma's, werken met Windows, Word en Excel, leren omgaan met cloud diensten of Whatsapp gebruiken.

Er zijn cursussen voor iedereen, jong en oud, en ook voor wie geen lid is van de bibliotheek of van SeniorWeb. Je kunt de onderwerpen kiezen die je leuk vindt of nodig hebt.

Bij Bibliotheek Oostland kun je bovendien hulp krijgen van een van de medewerkers van SeniorWeb Lansingerland. De cursussen zijn geschikt voor zowel beginners als iets gevorderde cursisten. De cursussen zijn in eigen tempo te volgen, waar en wanneer het uitkomt. Een compleet overzicht van alle beschikbare online cursussen vind je op *bibliotheek.seniorweb.nl*.

Om de online cursussen te kunnen volgen, moet je je eerst aanmelden. Dat kan bij alle vestigingen van Bibliotheek Oostland in Lansingerland en Pijnacker-Nootdorp maar het kan ook heel makkelijk online via het invullen van het aanmeldformulier op de website van Bibliotheek Oostland op de pagina contact. Het enige wat je moet invullen is je voor- en achternaam en je e-mail adres. Zodra je aanmelding is verwerkt ontvang je van SeniorWeb je inloggegevens per e-mail en kun je aan de slag. Voor meer informatie kun je altijd een e-mail sturen naar *seniorweblansingerland@gmail.com*.

#### **Genealogie Ontdek uw familiegeschiedenis**

In de cursus Genealogie maken wij u wegwijs in de enorme hoeveelheid materiaal over uw familie op Internet. Na een inleiding over een aantal basisbegrippen in de genealogie, bezoeken we een groot aantal websites waar genealogische en daaraan gerelateerde gegevens over uw voorouders te vinden zijn.

In de tweede les wordt geoefend met het opnemen van uw eigen familie in een genealogisch computerprogramma, zodat u na afloop kunt beschikken over uw eigen stamboom.

Voor deze lessen wordt verwacht dat u uw eigen laptop of tablet gebruikt. Eventueel kunt u op verzoek voor deze cursus een laptop van SeniorWeb gebruiken.

De cursus bestaat uit **2 lessen**.

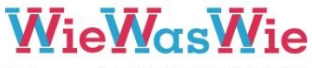

ledereen heeft een geschiedenis

**Prijs:** € 25,- incl. handout

**Data:** Dinsdag 30 april en 7 mei **Tijd:** 13:30 - 15:30 uur<br> **Locatie:** 15:30 - 15:30 uur **Locatie:** Bibliotheek Oostland vestiging Berkel en Rodenrijs

#### **Informatiepunt Digitale Overheid inloopspreekuur**

Tegenwoordig kun je van alles regelen via internet. Ook contact met de overheid gaat steeds vaker digitaal. Veel mensen vinden dit lastig.

Kun je wel wat hulp gebruiken of ken je iemand die hulp nodig heeft? Kom langs in

de Bibliotheek. Wij denken met je mee en geven je informatie zodat je verder kunt. Wij kunnen ook een afspraak voor je maken met een organisatie die je verder helpt.

Je hoeft geen lid te zijn en je bent welkom zonder afspraak.

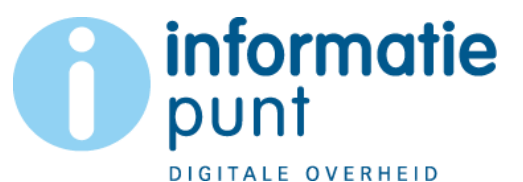

**Tijd:** Elke dinsdag 10:00 tot 12:00 en elke vrijdag 18.30 tot 20.00 uur **Locatie:** Bibliotheek Oostland vestiging Berkel en Rodenrijs

**Kosten:** Gratis toegang, ook voor niet-leden

# **Apple Mac, iPad & iPhone cursussen**

#### **Starten met de iPad**

U bent net in het bezit van een iPad en wilt leren hoe u met dit veelzijdige apparaat het beste om kunt gaan. In 4 lessen ontdekt u o.a. hoe u foto's bekijkt, apps binnenhaalt, internet en e-mailt.

De cursus bestaat uit **4 lessen**.

**Prijs:** € 45,- incl. handout

**Data:** Dinsdag 27 februari t/m 19 maart (elke dinsdag)<br>**Tiid:** 13.30 – 15.30 uur **Tijd:** 13.30 – 15.30 uur<br>**Locatie:** Bibliotheek Oostla **Locatie:** Bibliotheek Oostland vestiging Berkel en Rodenrijs

#### **Foto's maken, opslaan en bewerken op uw iPad of iPhone**

Heeft u een iPad of iPhone en wilt u meer doen met foto's? In drie lessen leert u foto's bewerken, albums aanmaken, foto's delen en het samenstellen van een fotoboek op uw tablet om dit op te sturen en af te laten drukken.

De cursus bestaat uit **3 lessen**.

**Prijs:** € 35,- incl. handout

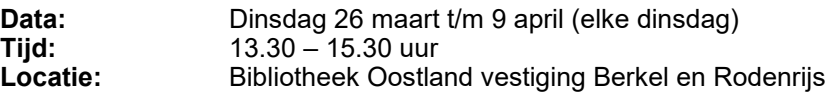

#### **Werken in de Cloud met iCloud**

Als u een iPad, iPhone of Mac computer gebruikt, dan heeft u gratis toegang tot iCloud, de clouddienst van Apple waar u uw bestanden kunt opslaan. In deze cursus leert u hier mee omgaan.

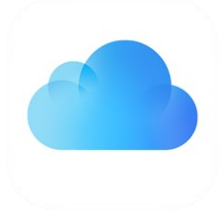

De cursus bestaat uit **2 lessen**.

**Prijs:** € 25,- incl. handout

**Data:** Dinsdag 16 en 23 april<br>**Tiid:** 13.30 – 15.30 uur **Tijd:** 13.30 – 15.30 uur<br>Locatie: Ribliotheek Oostla **Locatie:** Bibliotheek Oostland vestiging Berkel en Rodenrijs

#### **Mac voor beginners - individuele les**

Heeft u een PC of laptop van Apple en weet u er niet zo goed raad mee? Of bent u een beginnende gebruiker? Dan is deze cursus wellicht iets voor u. Laat ons bij uw aanmelding weten of u in het bezit bent van een iMac (desktop) of een MacBook (laptop).

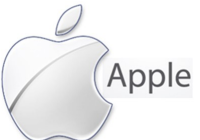

**Aantal lessen:** Afhankelijk van uw computervaardigheid en in overleg met de docent

**Prijs:** € 7,50 per uur<br>**Data:** Wanneer het u

**Data:** Wanneer het u en de docent het beste uitkomt

**Locatie & tijd:** Op dinsdagmiddag van 13.30u -15.30u in Bibliotheek Oostland vestiging Berkel en Rodenrijs, tenzij anders afgesproken

#### **iPhone basis**

Hebt u een iPhone van Apple en weet u er nog niet zo goed raad mee? Of bent u een beginnende gebruiker? Dan is deze cursus misschien wel iets voor u. Alles om de basis van uw moderne mobiele telefoon onder de knie te krijgen komt aan bod. Berichten versturen, bellen, e-mailen, surfen op internet en apps gebruiken.

De cursus bestaat uit **3 lessen**.

**Prijs:** € 35,- incl. handout

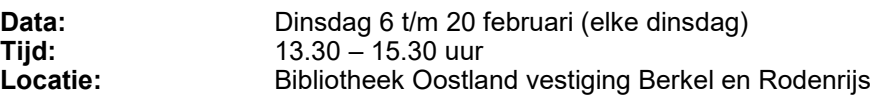

#### **Pages: Tekstverwerken op Mac of iPad individuele les**

U heeft ervaring met de iPad of iMac / MacBook en wil zelf wel eens aan de slag gaan met Pages, de tekstverwerker van de Apple omgeving.

Pages is een tekstverwerker die niet alleen een prachtig document oplevert, maar ook naadloos overgaat van de iPad naar de iMac / MacBook en vice versa. U krijgt persoonlijk les van een van onze docenten in het gebruik van de tekstverwerker, document ontwerp en uitwisseling met de Windows tekstverwerker Word.

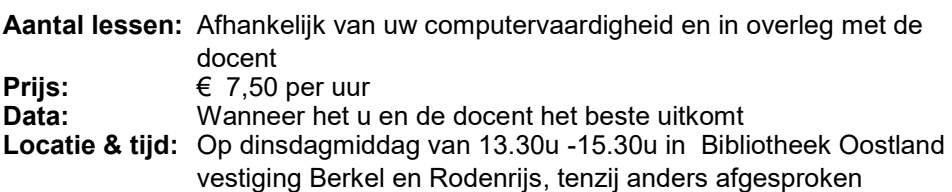

# **Android (zoals Samsung) cursussen**

Wij verzorgen alle Android cursussen op individuele basis. Deze cursussen zijn voor bezitters van een **Android** telefoon van Samsung of ander merk.

Het aantal lessen is afhankelijk van uw computervaardigheid en bepaalt u in overleg met de docent.

De kosten bedragen € 7,50 per uur.

De cursussen worden op woensdagmiddag gegeven van 13.30-15.30 uur in Bibliotheek Oostland vestiging Berkel en Rodenrijs, tenzij anders afgesproken met de docent. U bepaalt in overleg met de docent welke data het beste uitkomen.

Wilt u zich aanmelden voor een cursus of heeft u vragen stuur dan een e-mail naar: **seniorweblansingerland@gmail.com**.

Wij verzorgen de volgende cursussen:

# **Android Smartphone**

Heeft u voor het eerst een Android Smartphone aangeschaft en wilt u deze gaan gebruiken? Of vraagt u zich af of er meer interessante mogelijkheden zijn? Wij helpen u met het inrichten en het gebruik van uw nieuwe apparaat of we gaan dieper in op de gebruiksmogelijkheden van uw Android Smartphone

#### **WhatsAppen met uw Android Smartphone**

# **Foto's maken, opslaan en bewerken op uw Android smartphone of tablet**

In deze cursus wordt uitgelegd hoe WhatsApp werkt op uw Android smartphone.

In deze cursus leert u foto's maken, opslaan en bewerken.

# **Android Tablet Basis**

U leert in de cursus de vele onderdelen van uw tablet kennen en gebruiken, het schermtoetsenbord bedienen, surfen op internet via WIFI, het downloaden en gebruiken van programma's (apps)

die u leuk vindt en tenslotte leert u met een mailprogramma e-mails te versturen.

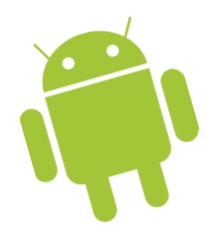

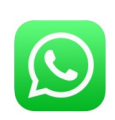

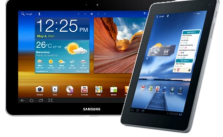

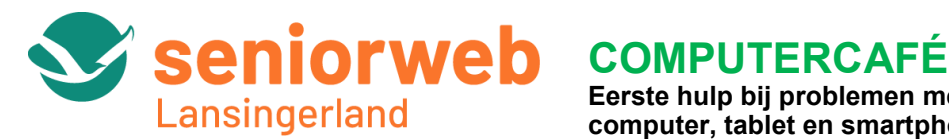

## **Eerste hulp bij problemen met computer, tablet en smartphone**

#### **Computercafé Berkel en Rodenrijs**

U kunt u elke donderdag van 13.30 en 15.30 uur terecht in de vestiging van Bibliotheek Oostland in Berkel en Rodenrijs, Nieuwstraat 25 met al uw vragen over computers, tablets en smartphones. Vrijwilligers van SeniorWeb zitten dan klaar om uw vragen te beantwoorden en eventuele problemen op te lossen. Loop gewoon even binnen, de toegang is gratis. U kunt ook vooraf een afspraak maken. Mail dan naar [seniorweblansingerland@gmail.com](mailto:seniorweblansingerland@gmail.com) om een afspraak te

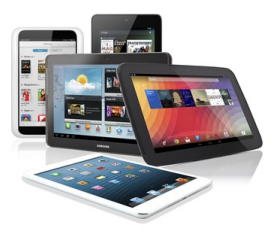

maken. Vermeld dan ook om welk probleem of vraag het gaat en om welk apparaat (Windows of Mac PC/Laptop, Android smartphone of tablet, iPad of iPhone).

#### **Inloopspreekuur Bleiswijk**

U kunt in de maanden **januari tot en met mei** ook elke donderdag van 13.30 tot 15.30 uur terecht met al uw vragen over computers, tablets en smartphones in De Leeuwerik. Iedereen is welkom tijdens dit inloopspreekuur in de Leeuwerikstraat 2. Er zijn vrijwilligers van SeniorWeb aanwezig die kunnen helpen wanneer u met vragen of een probleem zit.

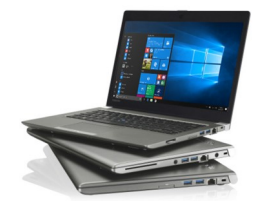

Houdt u de Heraut in de gaten voor de zomermaanden juni, juli en augustus.

E-mail: [senwebbleiswijk@gmail.com](mailto:senwebbleiswijk@gmail.com)

#### **PCHulp per Telefoon, via Internet of aan Huis**

PCHulp is de computerhulpdienst voor **leden van SeniorWeb**. Vrijwilligers helpen u op weg bij uw digitale problemen. Of het nu om uw Windows-pc, tablet, Mac of smartphone gaat. U wordt geholpen door leeftijdgenoten in begrijpelijke taal. Let op: PCHulp is alleen beschikbaar voor leden van SeniorWeb. Nog geen lid? Kijk dan voor meer informatie op **www.seniorweb.nl** 

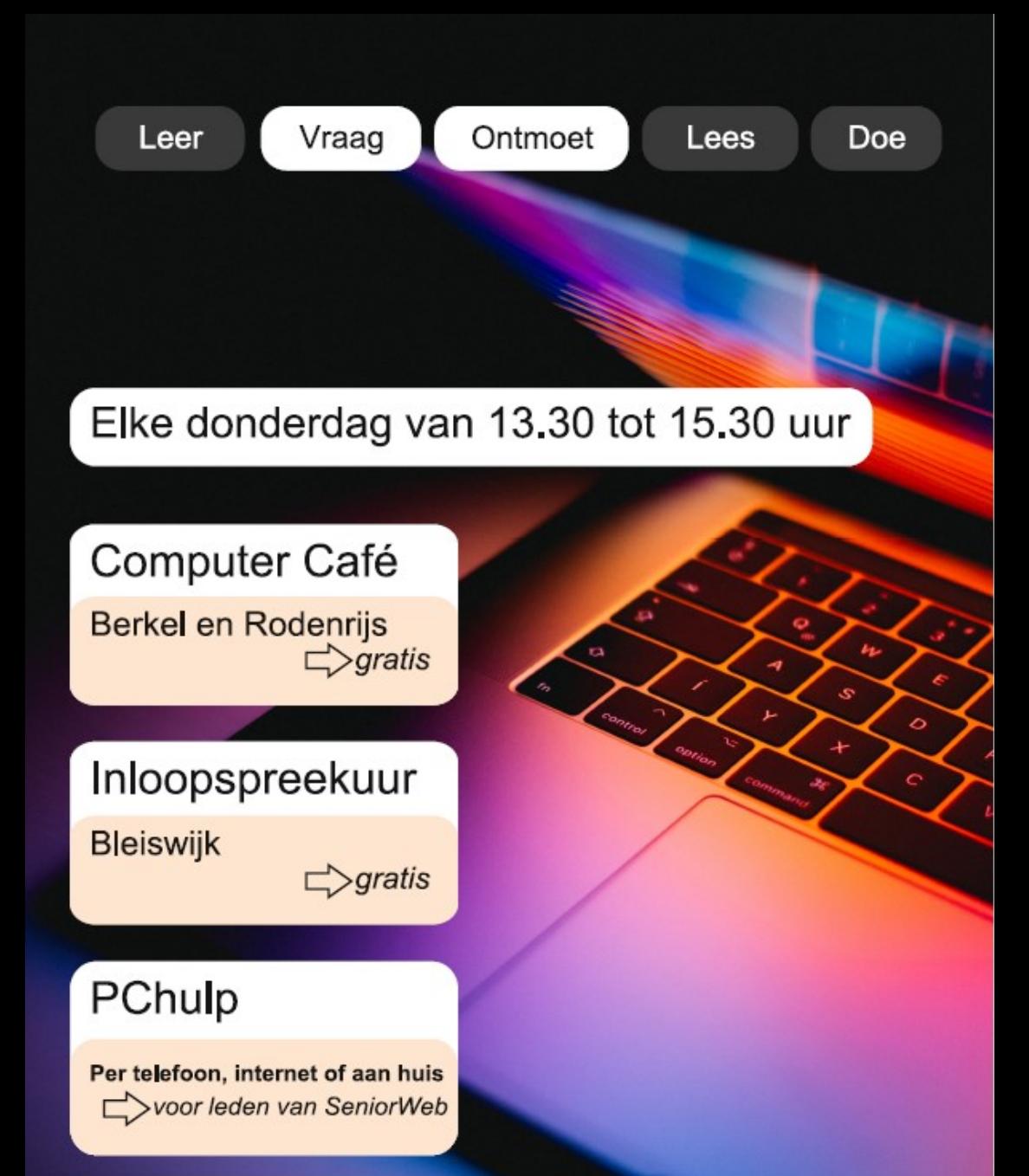

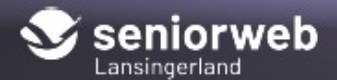

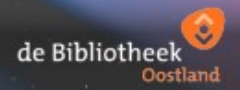